## **King's Oak Primary School Skills Coverage Tick List**

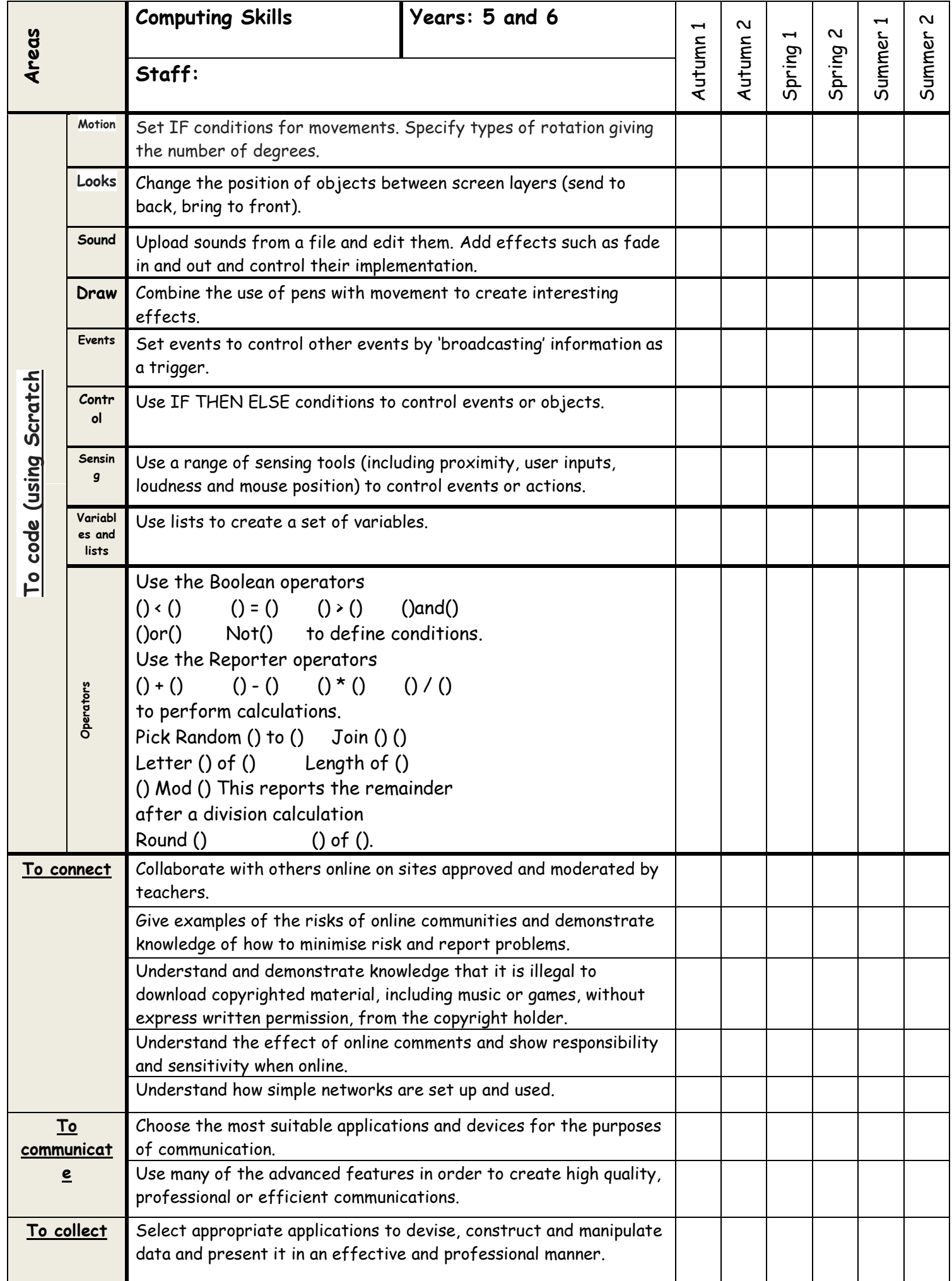